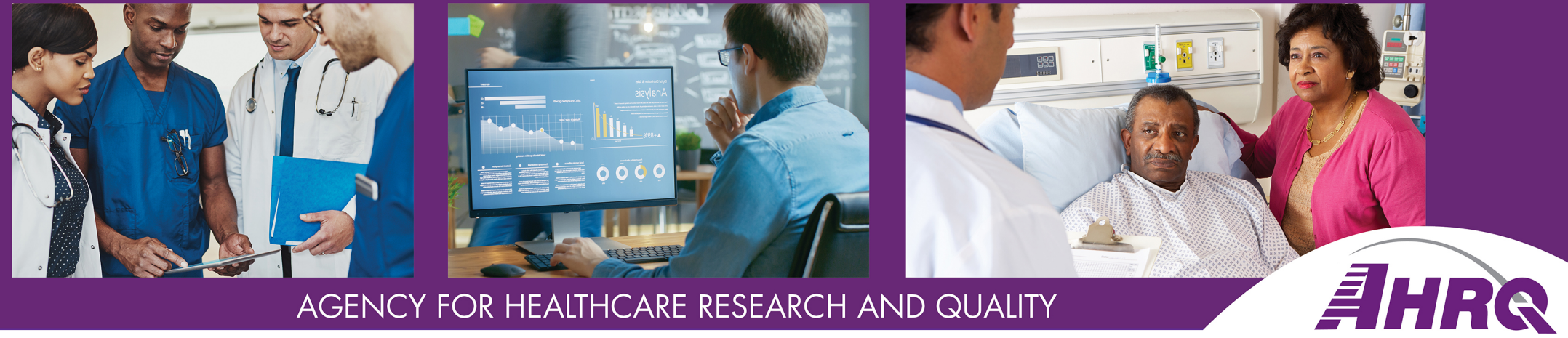

#### AGENCY FOR HEALTHCARE RESEARCH AND QUALITY

# **Tutorial on the SOPS Data Entry and Analysis Tools Webcast December 3, 2020 2:30-3:00 PM ET**

## **Need Help?**

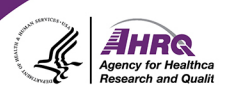

• No sound from computer speakers?

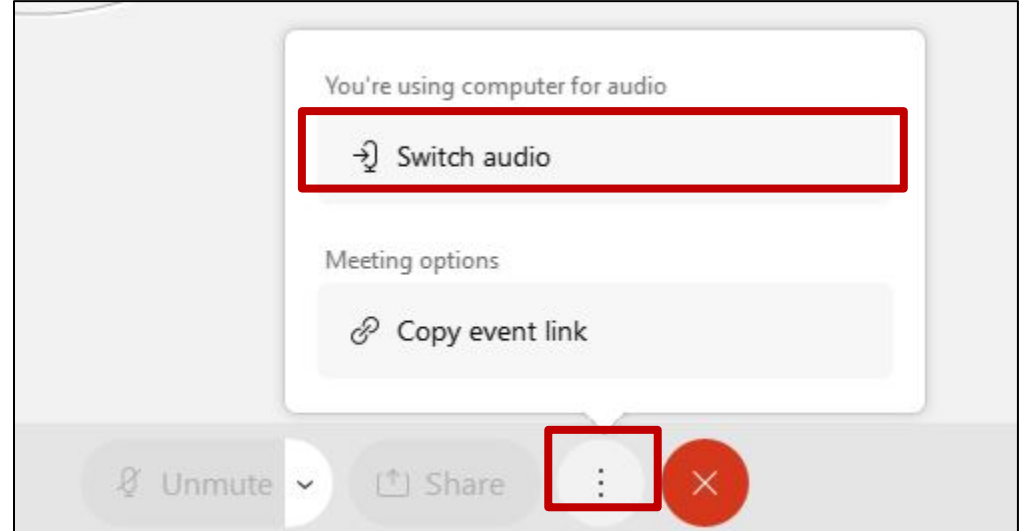

- Trouble with your connection or slides not moving? ► Log out and log back in
- Other problems?
	- ► Use Q&A feature to ask for help 22

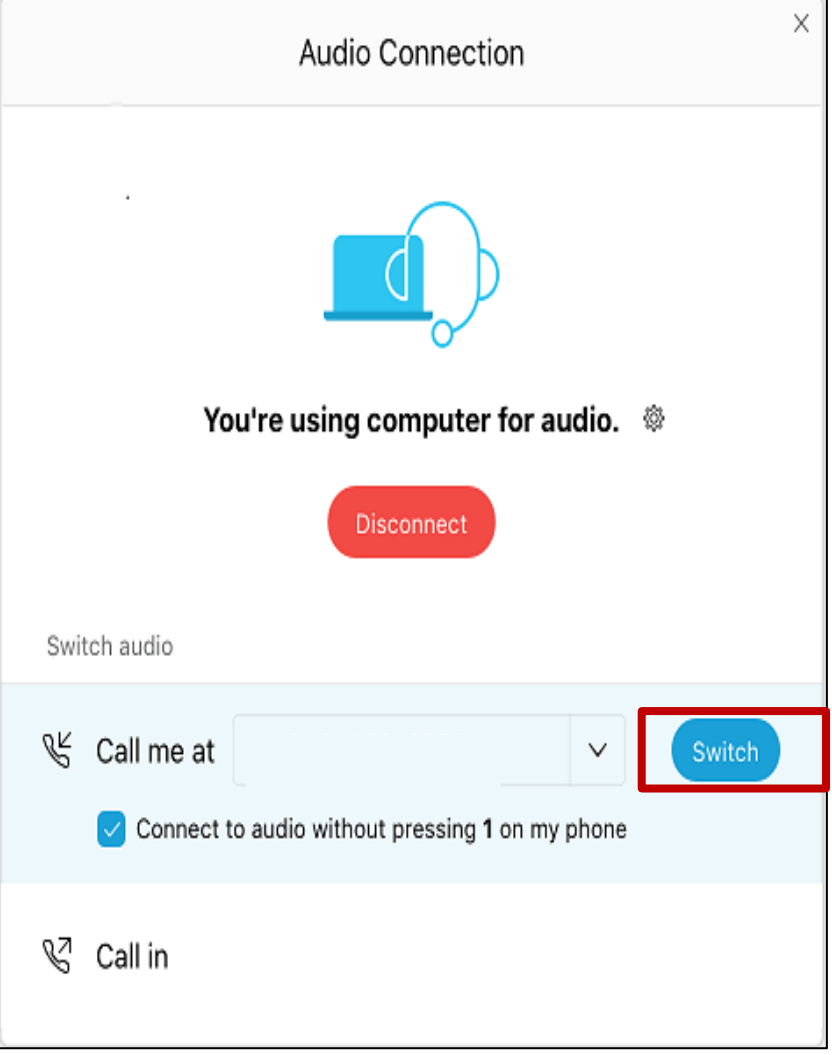

## **Zooming In and Out**

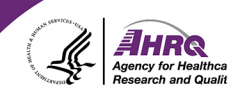

• On the left-hand side of your screen, you should see the option to zoom in or out of your WebEx screen.

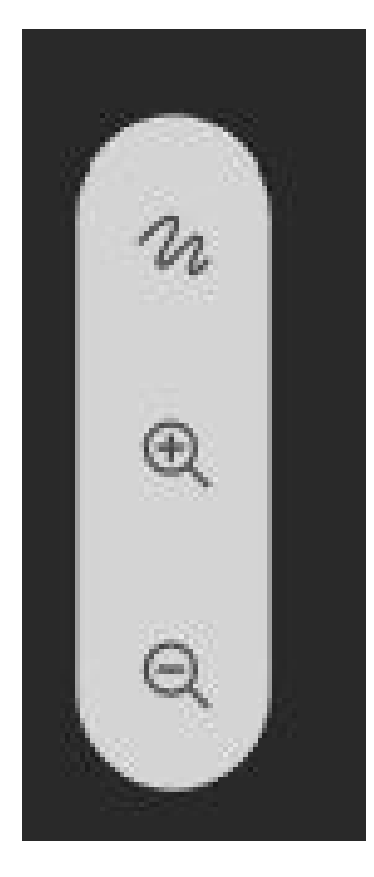

## **How to Ask a Question**

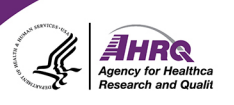

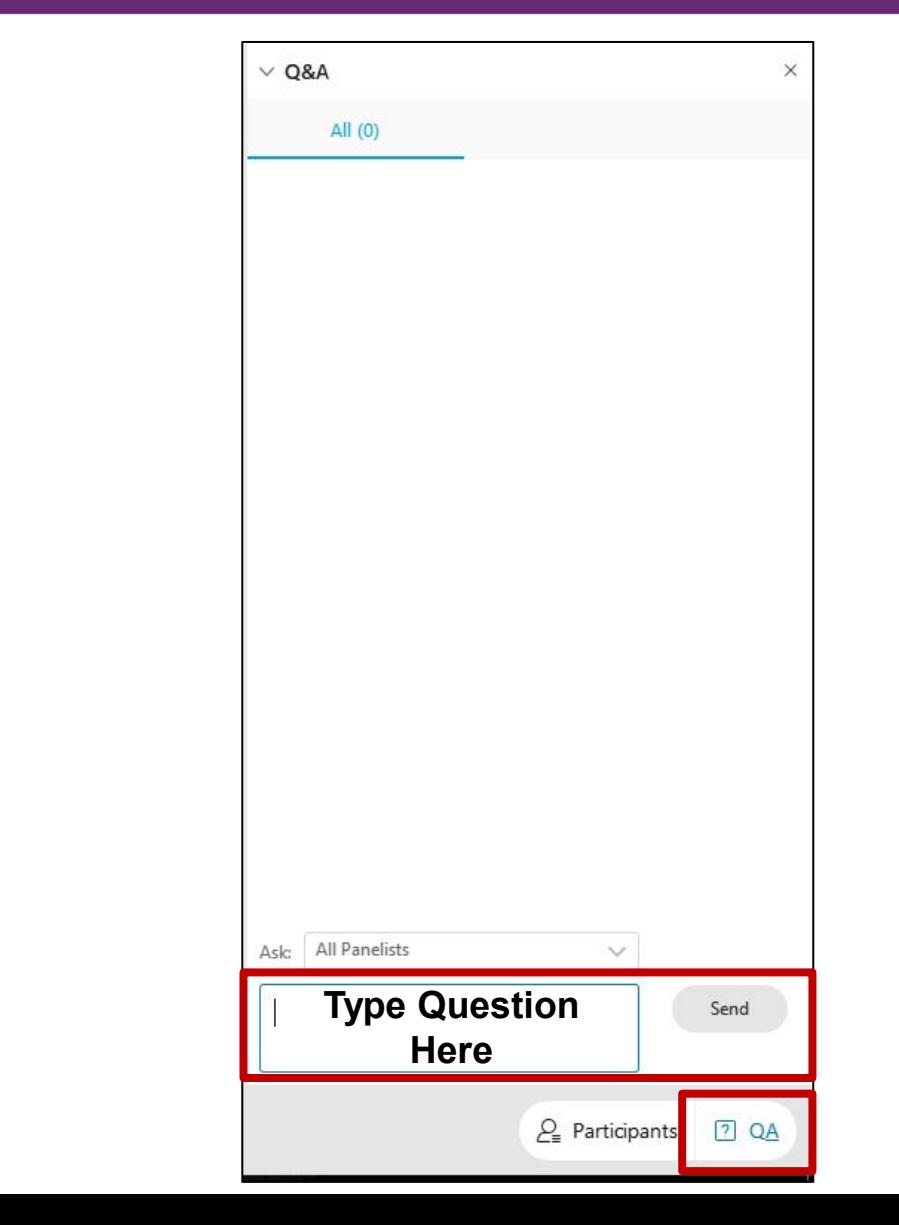

- Question and Answer
	- ► Select Q&A
	- ► Type question in the box that opens
	- ► Make sure "All Panelists" is selected

### **Today's Speakers**

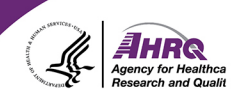

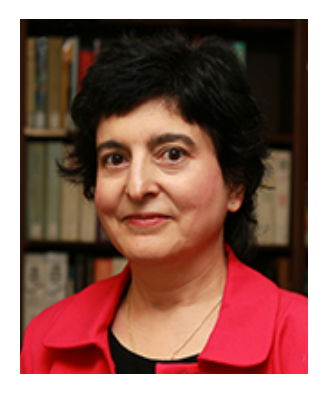

#### **Theresa Famolaro, M.P.S., M.S., M.B.A.**

Senior Study Director, SOPS Database Manager User Network for the AHRQ Surveys on Patient Safety Culture (SOPS) **Westat** 

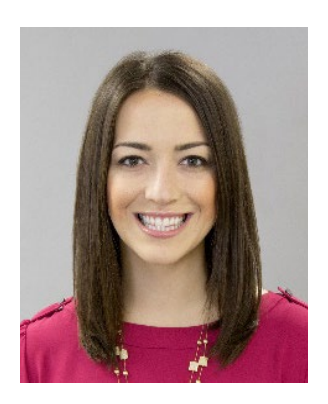

#### **Laura Gray, M.P.H., (Moderator)**

Senior Study Director, SOPS Project Manager User Network for the AHRQ Surveys on Patient Safety Culture (SOPS)

# **Agenda**

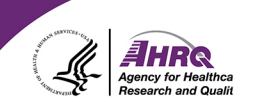

- Overview of the SOPS Data Entry and Analysis Tools
- Tool Survey Settings
- Specifications and System Requirements
- Demo of the SOPS Hospital Survey 2.0 Tool
- Common Questions about the Tools and How to Obtain the Tools
- Q&A